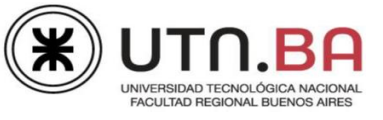

# **PROGRAMA DIGITAL JUNIOR**

# **Prácticas Formato de la fuente y el párrafo Word Nivel Junior**

Medrano 951 2° Piso Cap. Fed. - (011) 4867-7545/7565 - [dav@sceu.frba.utn.edu.ar](mailto:dav@sceu.frba.utn.edu.ar)

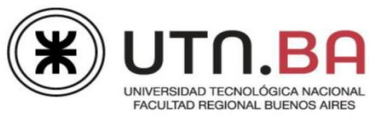

## Índice

### Tema Formato de la fuente y el párrafo

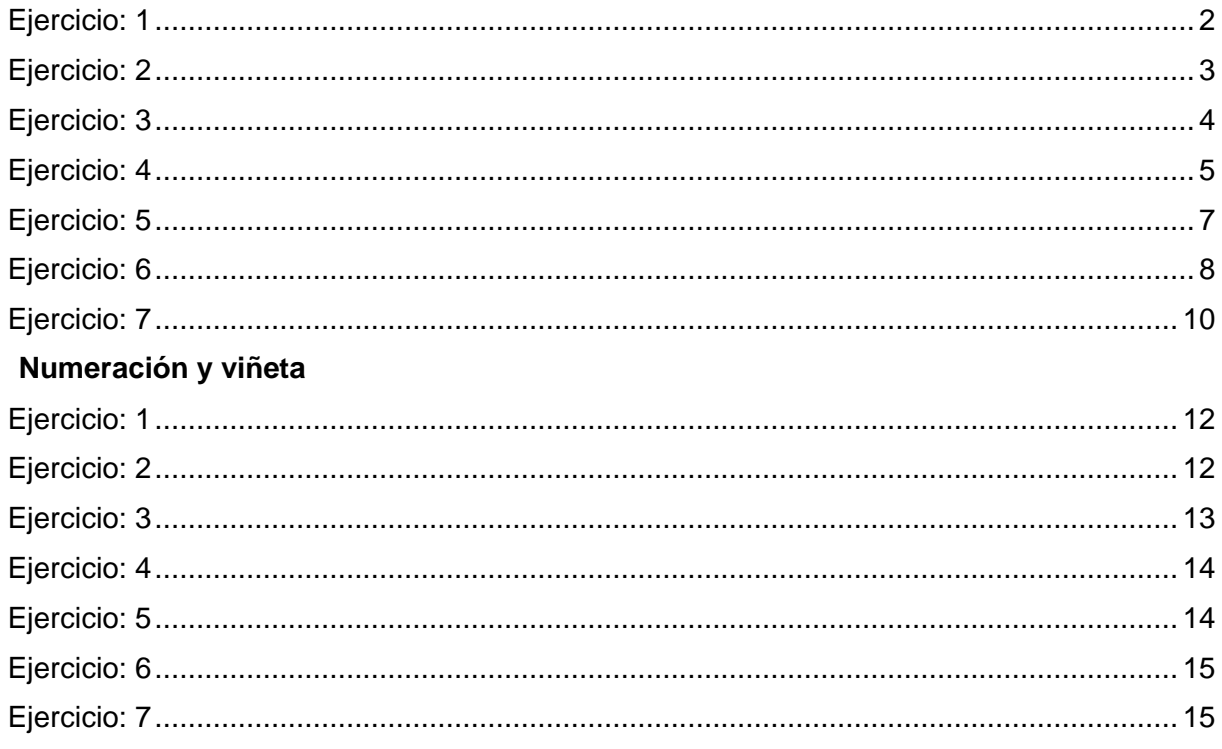

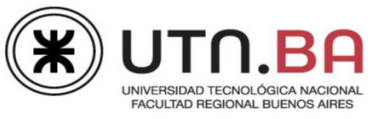

### **Tema Formato de la fuente y el párrafo**

<span id="page-2-0"></span>Para realizar esta práctica se seleccionaron cuentos cortos de Julio Cortázar a los que deberá dar formato siguiendo las indicaciones de las consignas.

Los archivos necesarios para realizar la práctica se encuentran en la carpeta **Archivos** dentro de la carpeta **Formato F-P.**

- <span id="page-2-1"></span>1. Abrir el archivo **Cuento 1.docx.**
- 2. Aplicar:
	- 2.1. Al Título "El diario a diario";
		- a. Fuente Calibri de 18ptos, color azul oscuro.
		- b. Estilo negrita, subrayado doble color verde.
		- c. Alineación centrada.
	- 2.2. Al epígrafe "[Mini cuento Texto completo]";
		- a. Colocarlo entre corchetes [ ].
		- b. Insertar un salto de párrafo entre el título y el primer párrafo.
		- c. Fuente Calibri de 9,5ptos, color azul oscuro.
		- d. Estilo negrita.
		- e. Alineación derecha.
	- 2.3. Entre cada párrafo, un salto de párrafo (debe quedar entre cada uno de ellos una línea en blanco).
	- 2.4. Al primer párrafo;
		- a. Fuente Tahoma de 11ptos, color azul claro.
		- b. Estilo cursiva, con sombra exterior desplazamiento abajo.
		- c. Alineación justificada.
	- 2.5. Al segundo y tercer párrafo;
		- a. Fuente Garamond de 13ptos, color azul oscuro.
		- b. Estilo versalitas/ versales.
		- c. Alineación centrada.
	- 2.6. Al cuarto párrafo el mismo formato del primero (copiar formato).
	- 2.7. Al nombre del autor del cuento "Julio Cortázar";
		- a. Fuente Calibri de 12ptos, color azul oscuro.
		- b. Estilo negrita.
		- c. Resaltado del texto color gris claro.
		- d. Alineación derecha.
- 3. Verificar que quede como muestra el modelo que se encuentra en la página siguiente.
- 4. Guardar como **Ejercicio 1.docx.**

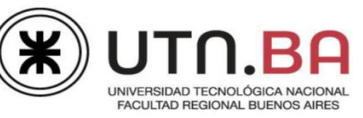

### El diario a diario

[Mini cuento - Texto completo]

Un señor toma un tranvía después de comprar el diario y ponérselo bajo el brazo. Media hora más tarde desciende con el mismo diario bajo el mismo brazo. Pero ya no es el mismo diario, ahora es un montón de hojas impresas que el señor abandona en un banco de la plaza.

APENAS QUEDA SOLO EN EL BANCO, EL MONTÓN DE HOJAS IMPRESAS SE CONVIERTE OTRA VEZ EN UN DIARIO, HASTA QUE UN MUCHACHO LO VE, LO LEE, Y LO DEJA CONVERTIDO EN UN MONTÓN DE HOJAS IMPRESAS.

APENAS QUEDA SOLO EN EL BANCO, EL MONTÓN DE HOJAS IMPRESAS SE CONVIERTE OTRA VEZ EN UN DIARIO, HASTA QUE UNA ANCIANA LO ENCUENTRA, LO LEE, Y LO DEJA CONVERTIDO EN UN MONTÓN DE HOJAS IMPRESAS.

Luego lo lleva a su casa y en el camino lo usa para empaquetar medio kilo de acelgas, que es para lo que sirven los diarios después de estas excitantes metamorfosis

**Julio Cortázar** 

- <span id="page-3-0"></span>1. Abrir el archivo **Cuento 2.docx.**
- 2. Aplicar:
	- 2.1. A todo el cuento;
		- a. Fuente Arial de 12ptos, color rojo oscuro.
		- b. Espaciado anterior y posterior del párrafo en 6ptos e interlineado en 1,5 líneas.
	- 2.2. Al Título;
		- a. Mayúsculas.
		- b. Tamaño 14ptos.
		- c. Efecto iluminado aguamarina en 11ptos.
		- d. Borde izquierdo y superior de 1pto de grosor, color rojo oscuro.
		- e. Alineación izquierda.
	- 2.3. Al epígrafe "[Mini cuento Texto completo]";
		- a. Estilo cursiva.
		- b. Efecto subíndice.
		- c. Resaltado color turquesa.
		- d. Mover el epígrafe arriba del párrafo "Julio Cortázar" (ver modelo).
	- 2.4. A la palabra "efervescente" cada vez que aparece en el texto;
		- a. Subrayado onda color negro.
		- b. Estilo versalitas/ versales.
	- 2.5. Al párrafo;
		- a. Estilo cursiva.
		- b. Ocultar el texto "*Si en cambio se la toma una vez que ha efervescido ya no se ve para qué sirve que sea efervescente"*.
		- c. Alineación justificada.

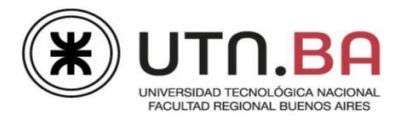

- 2.6. Al nombre del autor del cuento "Julio Cortázar"
	- a. El mismo formato del título del cuento.
	- b. Cambiar el borde superior por inferior.
- 3. Verificar que quede como muestra el modelo.
- 4. Guardar como **Ejercicio 2.docx.**

### EN UN VASO DE AGUA FRÍA O PREFERENTEMENTE TIBIA¶

Es triste, pero jamás comprenderé las aspirinas efervescentes, los alcaselser y las vitaminas C. Jamás comprenderé nada EEERVESCENTE porque una medicina EEERVESCENTE no se puede tomar mientras efervesce puesto que parte de la pastilla se te pega al paladar y qué cosquillas, por lo demás totalmente desprovistas de propiedades terapéuticas. Si en cambio se la toma una vez que ha efervescido ya no se ve para qué sirve que sea EFERVESCENTE. He leído mucho los prospectos que acompañan a esos productos, sin encontrar una explicación satisfactoria; sin duda la hay, pero para enfermos más inteligentes.¶

[Mini-cuento--Texto-completo.]1]

<span id="page-4-0"></span>Julio Cortázar¶

- 1. Abrir el archivo **Cuento 3.docx.**
- 2. Aplicar:
	- 2.1. A todo el cuento;
		- a. Fuente Times New Roman de 13ptos, color azul.
		- b. Espaciado anterior y posterior del párrafo en 12ptos.
	- 2.2. Al Título;
		- a. Color personalizado, modelo RGB; Rojo=0, Verde=155, Azul=100.
		- b. Mayúsculas.
		- c. Tamaño 22ptos.
		- d. Efecto sombra color rosa, ver valores en la imagen.
		- e. Bordes estilo guion de ½pto de grosor, color verde.
		- f. Alineación centrada.
	- 2.3. Al nombre del autor del cuento "Julio Cortázar";
		- a. Tamaño de fuente 10ptos.
		- b. Efecto de reflejo con los valores que muestra la imagen.

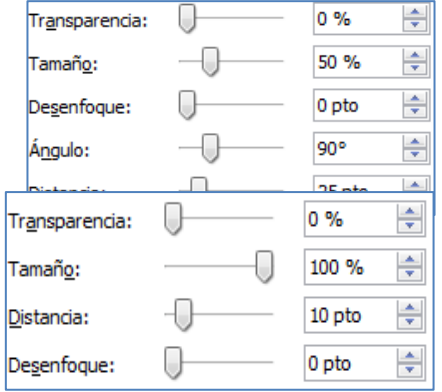

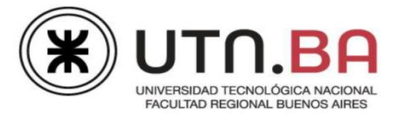

- 2.4. A los tres párrafos siguientes;
	- a. Sangría de Primera línea en 1,25cm.
	- b. Interlineado exacto en 12ptos.
	- c. Alineación derecha.
- 2.5. A la palabra "señor" (aplicarlo cada vez que aparece en el texto copiando formato) ;
	- a. Borde de igual estilo que el título.
	- b. Poner en mayúsculas cada palabra.
- 2.6. A los párrafos 1 y 3, sombreado trama a dos colores rosa y blanco, estilo "oblicuo izquierdo claro".
- 2.7. Al párrafo 2; sombreado color sólido verde.
- 3. Verificar que quede como muestra el modelo.
- 4. Guardar como **Ejercicio 3.docx.**

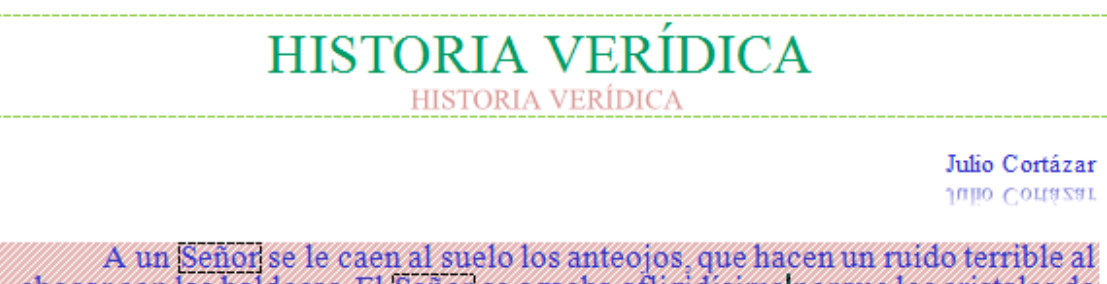

chocar con las baldosas. El Señon se agacha afligidisimo porque los cristales de anteojos cuestan muy caros, pero descubre con asombro que por milagro no se le han roto

Ahora este Señor se siente profundamente agradecido, y comprende que lo ocurrido vale por una advertencia amistosa, de modo que se encamina a una casa de óptica y adquiere en seguida un estuche de cuero almohadillado doble protección, a fin de curarse en salud.

Una hora más tarde se le cae el estuche, y al agacharse sin mayor inquietud descubre que los anteojos se han hecho polvo. A este Señor le lleva un rato comprender que los designios de la Providencia son inescrutables, y que en realidad el milagro ha ocurrido ahora.

- <span id="page-5-0"></span>1. Abrir el archivo **Cuento 4.docx.**
- 2. Aplicar:
	- 2.1. A todo el cuento;
		- a. Fuente Aparajita de 15ptos.
		- b. Espaciado anterior y posterior del párrafo en 8ptos, interlineado sencillo.
	- 2.2. Al Título;" Instrucciones para cantar";
		- a. Fuente Algerian.
		- b. Efecto Iluminado color anaranjado de 18ptos.
		- c. Bordes superior e inferior de, 3ptos de grosor, color anaranjado, estilo según muestra el modelo.
		- d. Alineación centrada.

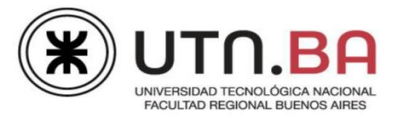

- 2.3. A los tres párrafos que se encuentran debajo del título anterior;
	- a. Sangría izquierda y derecha de 1cm.
	- b. Alineación centrada.
	- c. A la palabra "cante", estilo versalitas/ versales y subrayado "punto-raya" color verde. (aplicarlo cada vez que aparece en el texto copiando formato).
	- d. Borde con sombra de 6ptos, color verde.
	- e. Relleno color sólido anaranjado.

### **INSTRUCCIONES PARA CANTAR**

Empiece por romper los espejos de su casa, deje caer los brazos, mire vagamente la pared, olvidese.

CANTE una sola nota, escuche por dentro. Si oye (pero esto ocurrirá mucho después) algo como un paisaje sumido en el miedo, con hogueras entre las piedras, con siluetas semidesnudas en cuclillas, creo que estará bien encaminado, y lo mismo si oye un río por donde bajan barcas pintadas de amarillo y negro, si ove un sabor de pan, un tacto de dedos, una sombra de caballo.

Después compre solfeos y un frac, y por favor no CANTE por la nariz y deje en paz a Schumann.

### 2.4. Al Título " Instrucciones para llorar";

- a. Fuente Algerian.
- b. Espaciado anterior y posterior de 14ptos.
- c. Efecto Iluminado color verde de 22ptos.
- d. Bordes superior e inferior, de 3ptos de grosor, color verde, estilo según muestra el modelo.
- e. Alineación derecha.
- 2.5. A los cinco párrafos que se encuentran debajo del título anterior;
	- a. Sangría izquierda y derecha de 1cm.
	- b. Sangría francesa en 1,5cm.
	- c. Alineación izquierda.
	- d. Estilo subíndice y resaltado color amarillo a la palabra "llanto" (aplicarlo cada vez que aparece en el texto copiando formato).
	- e. Borde con sombra de 6ptos color anaranjado.
	- f. Relleno color sólido verde.
- 3. Verificar que quede como muestra el modelo que se encuentra en la página siguiente.
- 4. Guardar como **Ejercicio 3.docx.**

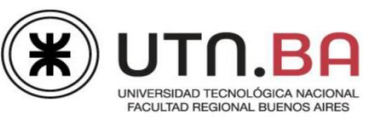

### **INSTRUCCIONES PARA LLORAR**

- Dejando de lado los motivos, atengámonos a la manera correcta de llorar, entendiendo por esto un morto que no ingrese en el escándalo, ni que insulte a la sonrisa con su paralela y torpe semejanza.
- $El$ <sub>llante</sub> medio u ordinario consiste en una contracción general del rostro y un sonido espasmódico acompañado de lágrimas y mocos, estos últimos al final, pues el llanto se acaba en el momento en que uno se suena enérgicamente.
- Para llorar, dirija la imaginación hacia usted mismo, y si esto le resulta imposible por haber contraído el hábito de creer en el mundo exterior, piense en un pato cubierto de hormigas o en esos golfos del estrecho de Magallanes en los que no entra nadie, nunca.
- Llegado el <sub>llante</sub>, se tapará con decoro el rostro usando ambas manos con la palma hacia adentro. Los niños llorarán con la manga del saco contra la cara, y de preferencia en un rincón del cuarto.

Duración media del llanto, tres minutos.

### <span id="page-7-0"></span>**Ejercicio: 5**

- 1. Abrir el archivo **Cuento 5.docx.**
- 2. Aplicar:
	- 2.1. A todo el cuento, fuente Consolas de 12ptos.
	- 2.2. Al Título;
		- a. Estilo versalitas/ versales.
		- b. Tamaño 19ptos.
		- c. Subrayado color personalizado, modelo RGB; Rojo=0, Verde=128, Azul=0.
		- d. Alineación centrada.
	- 2.3. Al primer párrafo;
		- a. Fuente color rojo, estilo negrita.
		- b. Letra capital en texto que ocupe 3 líneas, sin distancia desde el texto y color de fuente negro.
		- c. Relleno color rosa.
		- d. Alineación centrada.

### TEMA PARA UN TAPIZ

l general tiene solo ochenta hombres, y el enemigo cinco mil. En su tienda el general blasfema y llora. Entonces escribe una proclama inspirada, que palomas mensajeras derraman sobre el campamento enemigo.

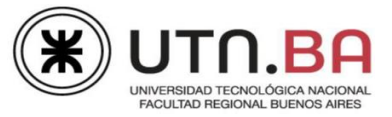

### 2.4. Al segundo párrafo;

- a. Letra capital en texto que ocupe 2 líneas, con distancia desde el texto de 0,5cm, fuente Arial Black, color azul.
- b. Relleno color azul (verificar que la letra capital no tenga relleno).
- c. Fuente estilo cursiva, color blanco.
- d. Alineación justificada.

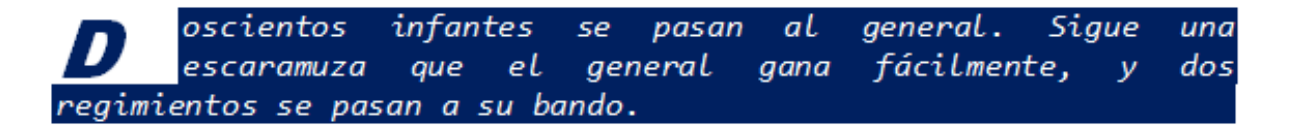

#### 2.5. Al tercer párrafo;

- a. Letra capital en margen que ocupe 2 líneas, sin distancia desde el texto, efecto iluminado rojo de 8ptos. .
- b. Bordes superior y derecho de 2 ¼ptos de grosor de color rojo.

res días después, el enemigo tiene solo ochenta hombres y el general cinco mil. Entonces el general escribe otra proclama, y setenta y nueve hombres se pasan a su bando. Solo queda un enemigo, rodeado por el ejército del general que espera en silencio.

#### 2.6. Al cuarto párrafo;

- a. Letra capital en margen que ocupe 4 líneas, sin distancia desde el texto, sombreada de color verde claro.
- b. Color de fuente verde, efecto superíndice.
- c. Bordes inferior, estilo guiones, de 6ptos de grosor color personalizado, modelo RGB; Rojo=255, Verde=51, Azul=153.
- d. Alineación centrada.

ranscurre la noche y el enemigo no se ha pasado a su bando. El general blasfema y llora en su tienda. Al alba el enemigo desenvaina lentamente la espada y avanza hacia la tienda del general. Entra y lo mira. El ejército del general se desbanda, sale el sol.

<span id="page-8-0"></span>3. Guardar como **Ejercicio 5.docx**.

- 1. Abrir el archivo **Cuento 6.docx.**
- 2. Aplicar:
	- 2.1. A todo el cuento;
		- a. Fuente Constantia de 12ptos. , color negro.
		- b. Espaciado anterior y posterior del párrafo en 10ptos e interlineado mínimo de 12ptos.
		- c. Alineación iustificada.

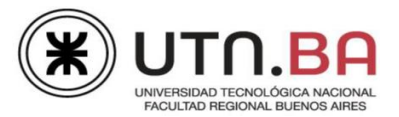

- 2.2. Al Título;
	- a. Mayúsculas.
	- b. Fuente Arial Black de 19 ptos.
	- c. Relleno del texto degradado a tres colores, en tonalidades púrpura.
	- d. Alineación centrada.
- 2.3. Al primer párrafo;
	- a. Sangría derecha e izquierda en 0,5cm y de primera línea en 1cm.
	- b. Estilo de fuente cursiva.
	- c. Sombreado color púrpura claro.
	- d. Borde derecho e inferior, estilo "punto-raya" de ¾ptos de grosor, color púrpura oscuro.
	- e. Estilo superíndice, sombreado color púrpura oscuro y fuente blanca a la palabra "línea" (aplicarlo cada vez que aparece en el texto copiando formato).
- 2.4. Al segundo párrafo;
	- a. Letra capital en texto que ocupe 2 líneas, sin distancia desde el texto, sombreado color púrpura, fuente color azul.
	- b. Estilo subíndice, sombreado color púrpura oscuro y fuente blanca a la palabra "línea", cada vez que aparece en el texto.
- 2.5. Al tercer párrafo; el mismo formato que del primero (copiar formato).
- 2.6. Al cuarto párrafo;
	- a. Pasar el texto a minúscula.
	- b. Letra capital en texto que ocupe 4 líneas, sin distancia desde el texto, relleno de fuente verde oliva (ver modelo).
	- c. Ocultar el texto "pero es difícil verla, solo las ratas la siguen para trepar a bordo*"* y efecto tachado doble.
- 3. Verificar que quede como muestra el modelo.
- 4. Guardar como **Ejercicio 6.docx.**

### Las Líneas De La Mano

### Julio Cortázar

De una carta tirada sobre la mesa sale una <sup>línea</sup> que corre por la plancha de pino y baja por una pata.

asta mirar bien para descubrir que la **fínea continua por el piso de parqué**,  $\mathbf D$ remonta el muro, entra en una lámina que reproduce un cuadro de Boucher, dibuja la espalda de una mujer reclinada en un diván y por fin escapa de la habitación por el techo y desciende en la cadena del pararrayos hasta la calle.

Ahí es difícil seguirla a causa del tránsito, pero con atención se la verá subir por la rueda del autobús estacionado en la esquina y que lleva al puerto.

> llí baja por la media de nilón cristal de la pasajera más rubia, entra en el territorio hostil de las aduanas, rampa y repta y zigzaguea hasta el muelle mayor y allí sube al barco de turbinas sonoras, corre por las planchas de la cubierta de primera clase, salva con dificultad la escotilla

mayor y en una cabina, donde un hombre triste bebe coñac y escucha la sirena de partida, remonta por la costura del pantalón, por el chaleco de punto, se desliza hasta el codo y con un último esfuerzo se guarece en la palma de la mano derecha, que en ese instante empieza a cerrarse sobre la culata de una pistola.

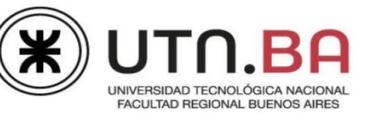

### <span id="page-10-0"></span>**Ejercicio: 7**

- 1. Abrir el archivo **Cuento 7.docx.**
- 2. Aplicar:
	- 2.1. A todo el cuento; fuente Tahoma de 12ptos.
	- 2.2. Al Título;
		- a. Tamaño de fuente 26ptos.
		- b. Efecto relleno sólido color blanco, contorno línea color azul.
	- 2.3. Al epígrafe "[Mini cuento Texto completo.]"; borde superior color azul de 3ptos de grosor, estilo ver modelo.
	- 2.4. Al nombre del autor "Julio Cortázar"; borde inferior igual al del punto anterior.

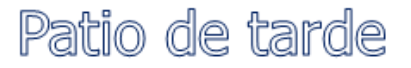

[Mini cuento - Texto completo.]

Julio Cortázar

- 2.5. Al primer párrafo;
	- a. Estilo de fuente versalitas/ versales.
	- b. Al nombre "Toby efecto mayúsculas e iluminado rojo de 18ptos,".

A TOBY LE GUSTA VER PASAR A LA MUCHACHA RUBIA POR EL PATIO.

- 2.6. A los párrafos dos y tres;
	- a. Sangría derecha y francesa en 0,5cm.
	- b. Alineación justificada.
	- c. Espaciado anterior y posterior en 4ptos.
	- d. Interlineado doble.
	- e. A la palabra "cola", bordes color azul de 3ptos de grosor, estilo según modelo.
	- f. A la palabra "muchacha", cada vez que aparece en el texto, estilo negrita.
	- g. Al nombre "Toby", efecto mayúsculas e iluminado rojo de 18ptos.
	- h. Bordes estilo ondas dobles, color rosa según muestra el modelo.

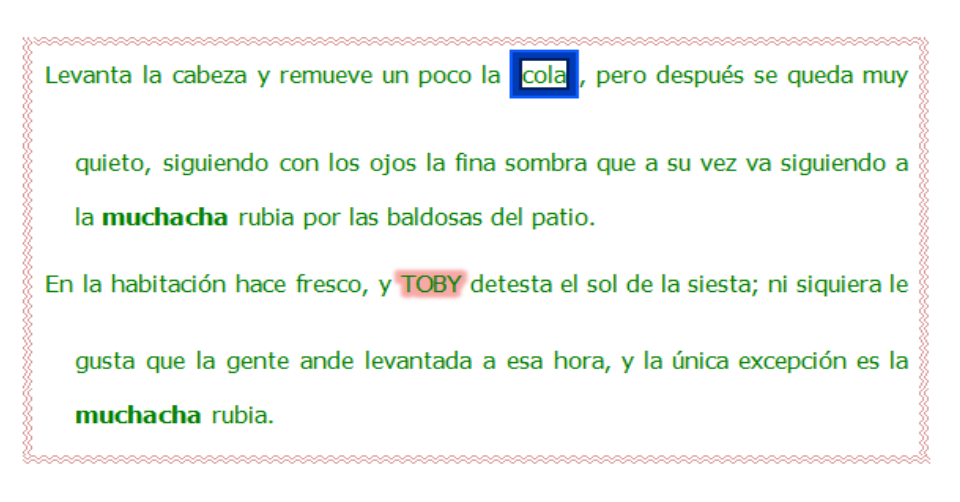

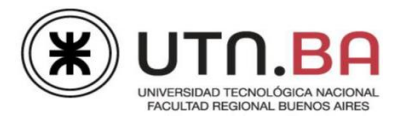

- 2.7. Al cuarto párrafo;
	- a. Estilo cursiva.
	- b. Subrayado doble.
	- c. Copiar el formato del nombre "Toby" del tercer párrafo y del texto "cola" del segundo párrafo.

```
Para TOBY la muchacha rubia puede hacer lo que se le antoie.. Remueve otra
 vez la cola, satisfecho de haberla visto, y suspira.
```
### 2.8. Al quinto párrafo;

Letra capital en texto que ocupe 4 líneas, distancia desde el texto 1cm, relleno de fuente rosa (ver modelo).

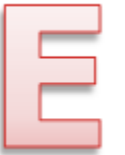

s simplemente feliz, la muchacha rubia ha pasado por el patio, él la ha visto un instante, ha seguido con sus grandes ojos avellana la sombra en las baldosas. Tal vez la muchacha rubia vuelva a pasar.

- 2.9. Al sexto párrafo;
	- a. Sangría izquierda y derecha en 2cm.
	- b. Alineación centrada.
	- c. Copiar el formato del nombre "Toby" del primer párrafo.
	- d. Bordes iguales a los del párrafo 2 y 3.

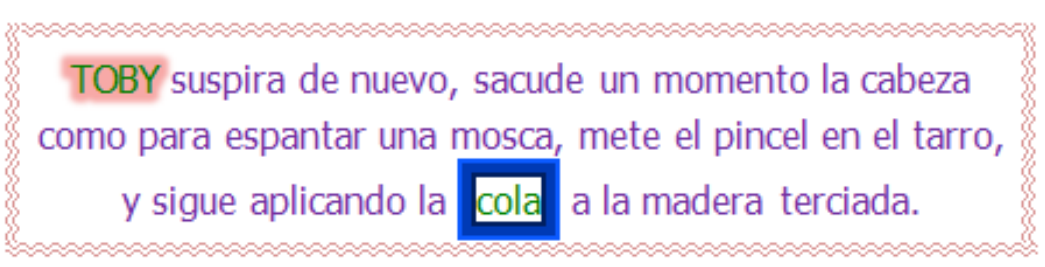

3. Guardar como **Ejercicio 7.docx**.

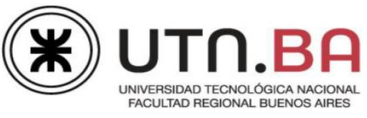

### **Numeración y viñetas**

<span id="page-12-0"></span>Abrir el archivo **Numeración-Viñetas.docx,** que se encuentra en la carpeta **Archivos** dentro de la carpeta **Formato F-P**, resolver los ejercicios y guardar el archivo como **Numeración– Viñetas-Resuelto.docx**.

### <span id="page-12-1"></span>**Ejercicio: 1**

Aplicar a los párrafos que se encuentran debajo de **Numeración 1.**

- 1. Fuente Times New Roman de 11ptos, espaciado anterior y posterior de 6ptos.
- 2. Al título "Frases célebres de Julio Cortázar"; tamaño de fuente 14ptos, color verde, estilo negrita, efecto versalitas/versales. Borde con sombra color verde.
- 3. A los párrafos debajo del título; numeración estilo "1.", formato del número como muestra el modelo, color verde, estilo negrita.

#### **FRASES CÉLEBRES DE JULIO CORTÁZAR**

- 1. "Las palabras nunca alcanzan cuando lo que hay que decir desborda el alma".
- 2. "Andábamos sin buscamos pero sabiendo que andábamos para encontramos".
- 3. "La explicación es un error bien vestido".
- 4. "No renuncio a nada, simplemente hago lo que puedo para que las cosas me renuncien a mi".
- 5. "La cultura es el ejercicio profundo de la identidad".
- 6. "¡Música! Melancólico alimento para los que vivimos de amor".
- 7. "Cómo cansa ser todo el tiempo uno mismo".
- 8. "Estar vivo parece siempre el precio de algo".
- 9. "Cada vez sospecho más que estar de acuerdo es la peor de las ilusiones".
- 10. "Después de los cuarenta años la verdadera cara la tenemos en la nuca, mirando desesperadamente para atrás".
- 11. "En suma, desde pequeño, mi relación con las palabras, con la escritura, no se diferencia de mi relación con el mundo en general. Yo parezco haber nacido para no aceptar las cosas tal como me son dadas".
- 12. "Cuando me hayan devuelto mi casa y mi vida, entonces encontraré mi verdadero rostro".
- 13. "En realidad las cosas verdaderamente difíciles son todo lo que la gente cree poder hacer a cada momento".
- 14. "Creo que no te quiero, que solamente quiero la imposibilidad tan obvia de quererte como la mano izquierda enamorada de ese guante que vive en la derecha".

### <span id="page-12-2"></span>**Ejercicio: 2**

Aplicar a los párrafos que se encuentran debajo de **Numeración 2.**

- 1. Fuente Georgia de 18ptos para el título y 10ptos para los párrafos, estilo cursiva, espaciado anterior de 6ptos y posterior de 4ptos.
- 2. Al título "Obras de Julio Cortázar" sombreado color naranja y borde inferior de ¾ ptos color naranja oscuro.
- 3. Numeración, formato del número como muestra el modelo, la numeración debe ser continua. (ver modelo página siguiente)
- 4. Estilo negrita a los párrafos con el texto "Novelas" y "Cuentos". No deben tener numeración.

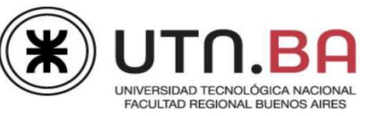

### Obras de Julio Cortázar

#### **Novelas**

- a) Los premios
- b) Rayuela
- c) 62 Modelo para armar
- d) Libro de Manuel
- e) Divertimento
- f) Elexamen

#### **Cuentos**

- g) Bestiario
- h) Final del juego
- i) Las armas secretas
- j) Todos los fuegos el fuego
- k) Octaedro
- 1) Alguien que anda por ahí
- m) Queremos tanto a Glenda
- n) Deshoras
- o) La otra orilla

### <span id="page-13-0"></span>**Ejercicio: 3**

Aplicar a los párrafos que se encuentran debajo de **Numeración 3.**

- 1. Fuente Calibri de 14ptos para el título y 10ptos para los textos, estilo cursiva, sin espaciado anterior ni posterior. Sangría derecha en 8cm.
- 2. Al título "Julio Cortázar Cronología de obras"; sombreado color rojo oscuro, alineado en el centro. Fuente color blanco, estilo negrita.
- 3. Numeración; formato del número como muestra el modelo, color rojo, estilo negrita y cursiva. Verificar que a partir del número XIV se reinicie la numeración
- 4. Sombreado rojo claro para los primeros 14 párrafos y sombreado rojo más oscuro para los siguientes.

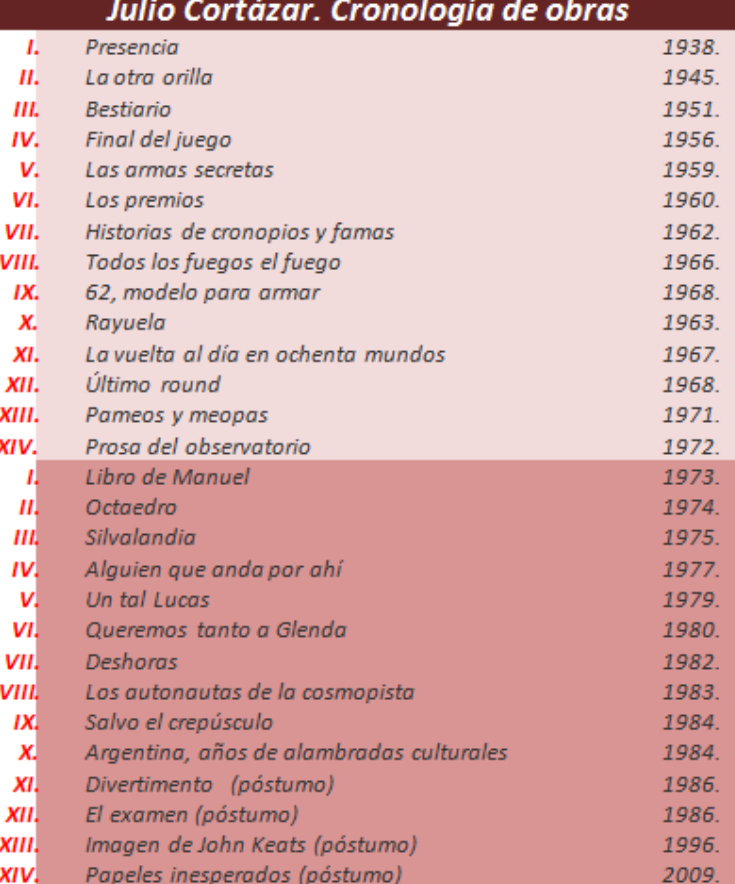

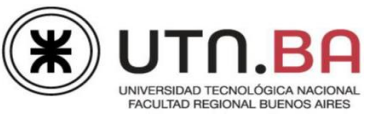

### <span id="page-14-0"></span>**Ejercicio: 4**

Aplicar a los párrafos que se encuentran debajo de **Viñetas 1.**

- 1. Fuente Helvética de 11ptos.
- 2. Al título "los 5 rincones secretos … "; estilo negrita y subrayado "punto punto- raya", efecto mayúsculas, color negro.
- 3. Viñeta >; de 16ptos, color púrpura como muestra el modelo. Verificar que los textos con estilo cursiva no tengan viñetas.

### LOS 5 RINCONES SECRETOS DE JULIO CORTÁZAR EN BUENOS AIRES

 $\triangleright$  SU CASA EN BUENOS AIRES

Artigas 3246, en Villa del Parque

- LOS BARES DE JAZZ
- LA GALERIA GÜEMES

Florida y San Martín,

- $\triangleright$  EL LUNA PARK
- $\triangleright$  LA ESCUELA QUE LO VIO CRECER

Colegio Mariano Acosta

### <span id="page-14-1"></span>**Ejercicio: 5**

Aplicar a los párrafos que se encuentran debajo de **Viñetas 2.**

- 1. Fuente Aparajita tamaño 21,5ptos en el título y 13ptos en los textos.
- 2. Al título "10 películas basadas …"; efecto iluminado anaranjado de 25ptos, alineación centrada.
- 3. A los textos debajo del título; fuente estilo cursiva y negrita, color verde, con sombra exterior.
- 4. Viñeta fuente Webdings 183 , de 18ptos, color verde.

10 películas basadas en los cuentos de Cortázar

- Intimidad de los parques, Manuel Antín
- Furia, Alexandre Aja
- Mentiras piadosas, Diego Sabanés
- Diario para un cuento, Jana Bokova
- ▀ Juego Subterráneo, Roberto Gervitz
- ≃ El gran embotellamiento, Luigi Comencini
	- **Weekend, Jean-Luc Godard**
	- Blow up, Michelangelo Antonioni
	- El perseguidor, Osias Wilenski
	- La cifra impar, Manuel Antín

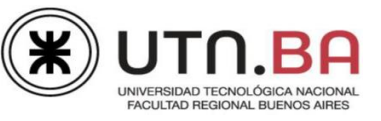

### <span id="page-15-0"></span>**Ejercicio: 6**

Aplicar a los párrafos que se encuentran debajo del **Ejercicio 6 – Viñetas.**

- 1. Fuente Constantia.
- 2. Al título "Cuentos cortos de Julio Cortázar…" efecto de relleno azul, alineación centrada, borde superior e inferior estilo "guion corto - guion largo", color azul de 2 ¼ puntos de grosor.
- 3. Viñeta imagen **cuento.jpg** de 22ptos, como muestra el modelo.

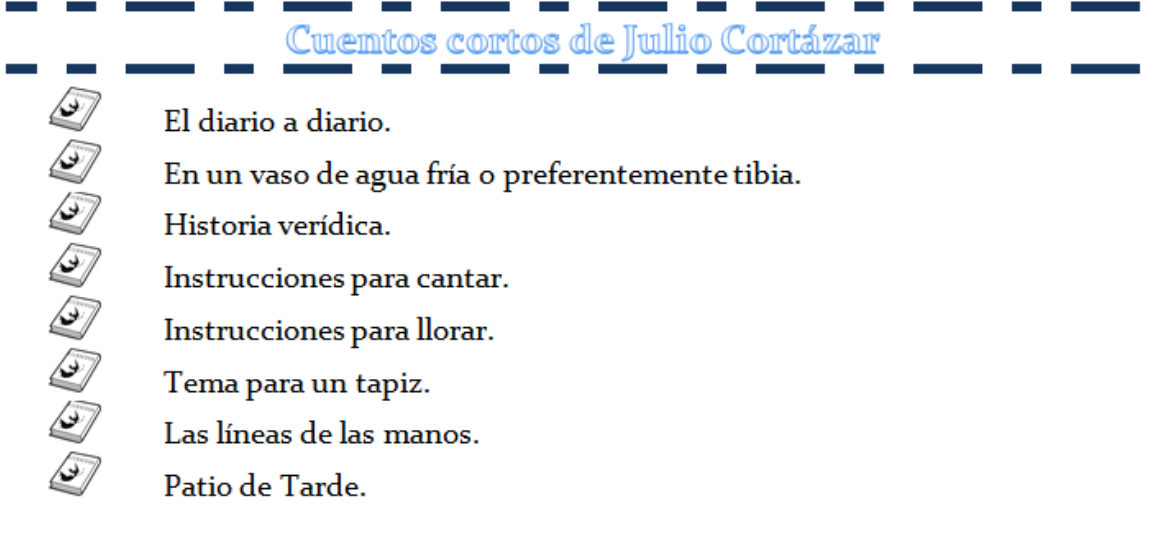

### <span id="page-15-1"></span>**Ejercicio: 7**

Aplicar a los párrafos que se encuentran debajo de **Numeración y Viñetas.**

- 1. Estilo negrita a los textos "Nacimiento" y "Fallecimiento" y viñeta fuente Webdings 168 de 20ptos celeste.
- 2. Numeración; con formato número como muestra el modelo. Verificar que se reinicie la numeración debajo de "Fallecimiento".

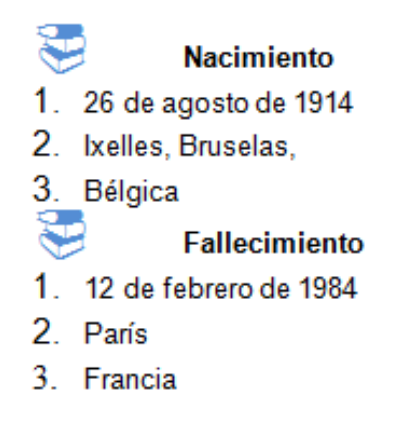